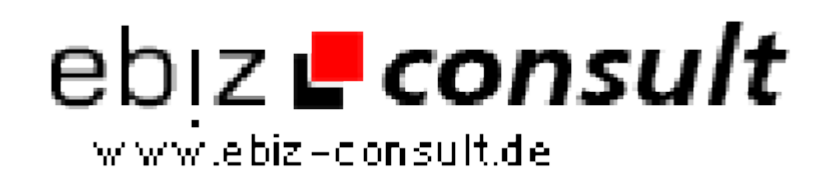

solutions for your daily eBusiness

## **mittels FDF die Formularfelder in einem PDF füllen**

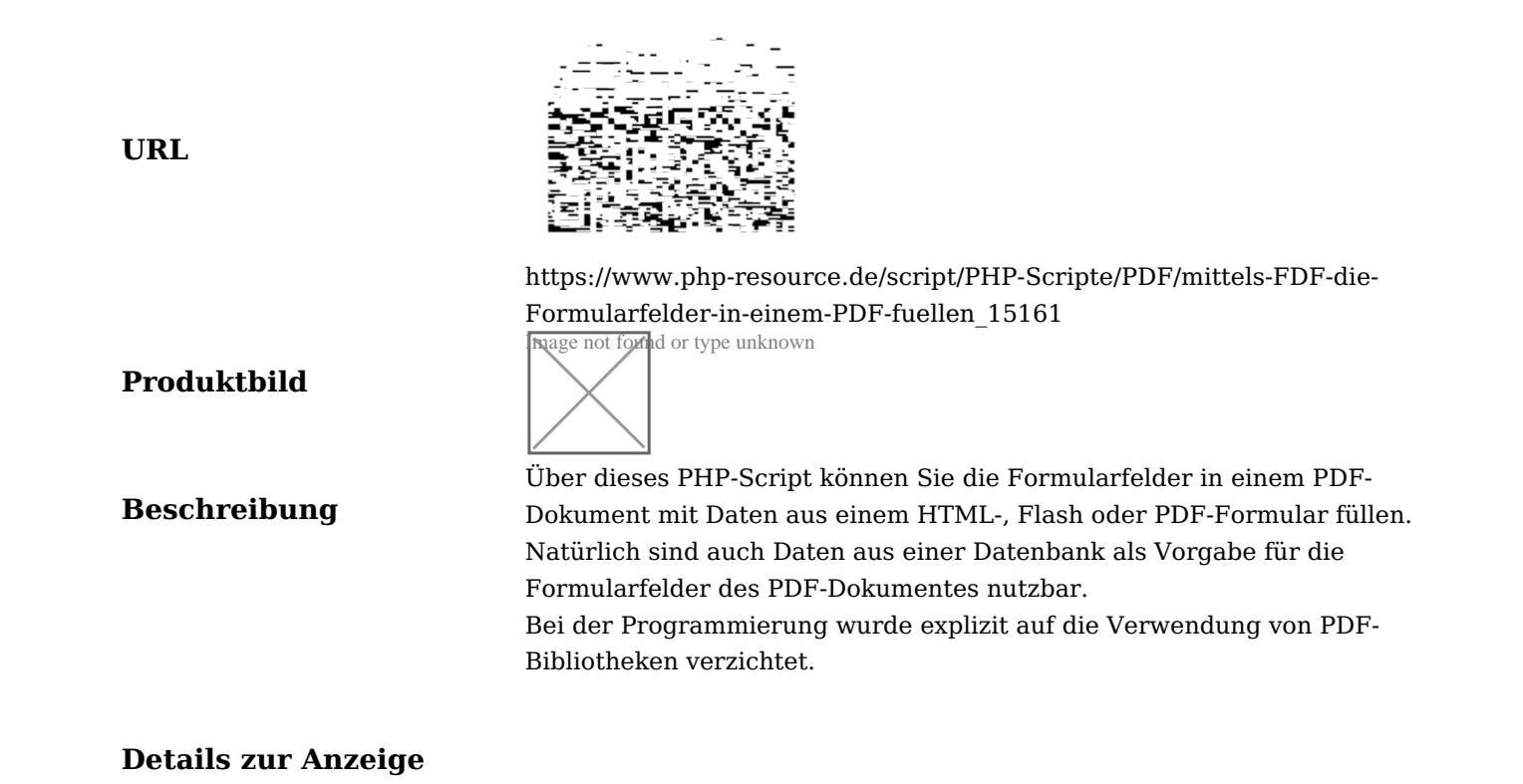